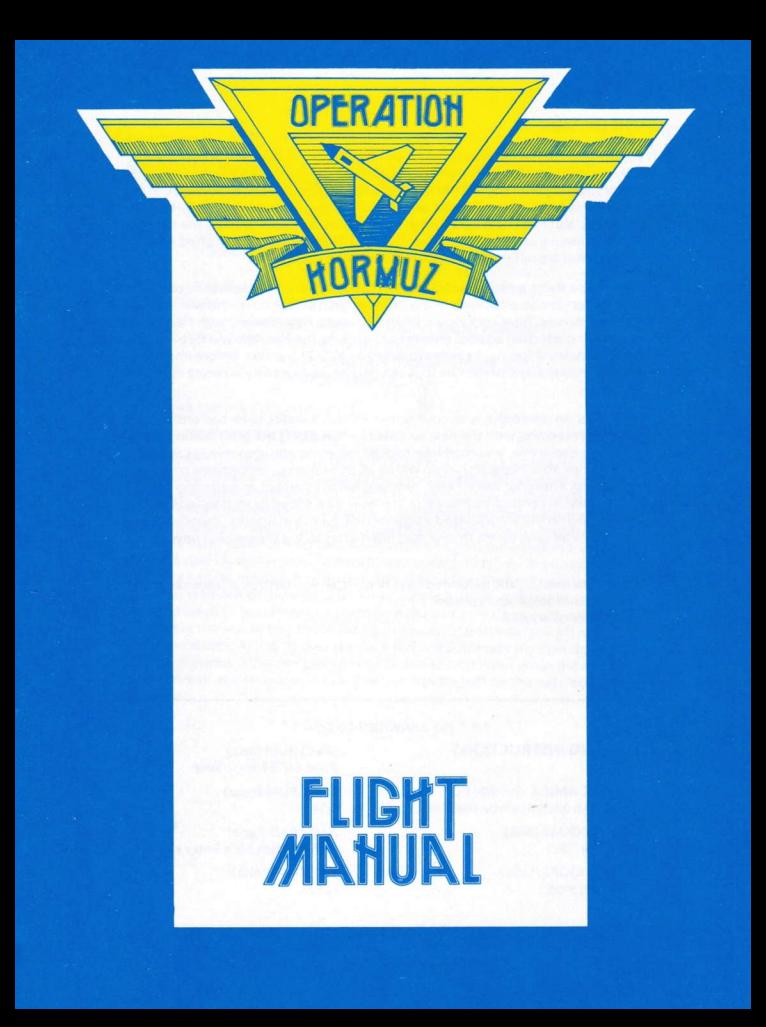

# **OPERATION HORMUZ**

# THE MISSION

At last . . . "it has happened" . . . as a result of a sneak attack, Aliens have taken the straits of Hormuz and have captured the essential Military bases and naval shipping with the full intention of crippling the world's oil supplies. ln the face of this Alien aggression the ability of the United States naval air force is in question. You must now take part in "Operation Hormuz" to show the strength and determination of the US carrier forces to respond to land launched rocket attacks that are now wiping out international shipping.

You will be flying a McDonald Douglas VTOL ground-attack derivative of the BA Harrier used so effectively in the Falkland War. Weapon systems will include cannon, bombs, heat-seeking air-to-air and air-to-ship missiles; with flares for your own protedion against enemy heat-seeking missiles. You will fly over hostile enemy shipping, heavily protected by MIG 21 fighters, before engaging the first rocket base, where the silos can only be destroyed by accurate divebombing.

You will then rendevous with your carrier in hostile water, to re-fuel and re-arm before proceeding with the next six bases further along the gulf. In addition to your aggressive role, you must intercept all incoming anti-ship missiles aimed at your carrier. Your initial squadron will be of three planes, though one of these will be lost from your carrier each time you fail to intercept an incoming antiship missile. In contrast to this, extra planes will be added to your squadron depending on the accuracy and aggression of your own attacks. Your carrier witl finally be sunk by any missile that hits it after all the planes on it have been lost.

Attack the most lightly defended base first!-Can you destroy all seven bases without the loss of your carrier? It all depends on you!

# LOADING INSTRUCTIONS

ATARI ST, AMIGA and IBM PC lnsert disk and switch on machine

COMMODORE (disk) LOAD" \* ",8,1

COMMODORE (tape) Shift Run Stop

SPEcTRUM (disk) Press ENTER on loader

SPECTRUM (tape) LOAD""

AMSTRAD (tape) RUN"" Shift little Enter Key

AMSTRAD (disk) I CPM

### CONTROLS

At the start of the game press key K to select joystick controls or adjust the keyboard to your own preference. The standard controls are . . .

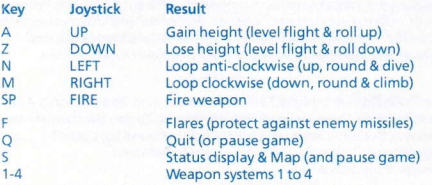

There is no Joystick Option on IBM PC.

# **OUICK-START INSTRUCTIONS**

Move joystick up, then right, to take-off. Engage a weapon system (keys 1 to 4). Practice rolling (up and down joystick/keys) and looping (left and right joystick keys) before engaging the enemy. Watch the radar display (bottom left) for enemy fighters and shipping. A bleeper and flashing light will warn against incoming missiles-press key F (drop flare) to avoid them, then counter-attack with your own. Watch out for low-flying enemy Exocets (anti-ship missiles) aimed at your carrier-you must shoot these down with your cannon or heatseeking air-to-air missiles. Proceeding right till you find the first base. Use bombs to take-out all the silos before proceeding further right (other side of the head-land) to the rendevous point with the carrier. To land on the carrier first dive at the sea, letting the plane's automatic controls level you off just above the waves. As you fly over the deck you will automatically slow down, then gently press the down joystick/key control to land. Wait while the aircrews re-fuel, repair and re-arm your plane before heading off on the next leg of the operation.

\* \* \* Endof Transmission \* \* \*

# OPERATION HORMUZ

# Die Mission

Es ist passiert . . . durch einen hinterlistegen Angriff ist es außeridischen Wesen gelungen, die Straße von Hormuz zu erobern und die wesentlichen Militärstützpunkte sowie die Seeschiffahrt in ihre Hand zu bringen, mit dem Ziel, die Olversorgung weltweit lähmen. Dieser Angriff stellt die Leistungsfähigkeit der amerikanischen Marineluftwaffe auf eine harte Probe. Sie erwidert mit "Operation Hormuz" Zeichen der Stärke und Entschlossenheit der amerikanischen Flugzeugträgerkräfte, Angriffe seitens landgestützter Raketen abzuwehren, welche die internationale Schiffahrt zu vernichten drohen.

5ie lliegen einen McDonald Douglas Senkrechtstartei eine Bodenangriff-Abart des im Falkland-Krieg wirksam eingesetzten BA Harrier. Zu den Waffensystemen gehören Kanonen, Bomben, wärmesuchende Luft-Luft-und Luft-Schiff-Flugkörper sowie Leuchtkugeln zu Schutz vor den feindlichen wärmesuchenden Flugkkörpern.

Sie fliegen über feindliche, intensiv durch MIG 21 überwachte Schiffahrtswege, bevor Sie die erste Raketenbase angreifen können, deren Silos nur im genau gezielten Sturzflugangriff zerstört werden können.

Darauf fliegen Sie zu Ihrem in feindlichen gewässern befindlichen Flugzeugträger, um Brennstoff und Waffen aufzunehmen, bevor Sie sich der anderen am Golf gelegenen Basen annehmen. Wahrend Sie diese Angriffe ausführen, müssen Sie alle auf Ihren Flugzeugträger zielenden Raketen abfangen. Ihr ursprüngliches Geschwader besteht aus 3 Flugzeugen; wenn Sie eine auf Ihren Flugzeugträger gerichtete Rakete verfehlen, verlieren Siejeweils ein Flugzeug. Andererseits erhalten Sie entsprechend der Genauigkeit und Starke lhres eigenen Angriffs neue Flugzeuge- Nachdem Sie alle Flugzeuge von Ihrem Flugzeugträger verloren haben, wird der Flugzeugträger durch die nächste ihn treffende Rakete versenkt.

Greifen Sie zuerst die am schwächsten verteidigten Basen an! Können Sie alle 7 Basen zerstören, ohne Ihren Flugzeugträger zu verlieren? Es hängt von lhnen ab!

# LADEANWEISUNGEN SPECTRUM (Diskette)

ATARI ST, AMIGA and IBM PC ENTER drücken Diskette einstecken und Gerät SPECTRUM (Kassette)<br>
einschalten SPECTRUM (Kassette) einschalten

COMMODORE (Diskette) AMSTRAD (Kassette)<br>LOAD'' \* '',8.1 BAD AMSTRAD RUN'''' SHIFT kleine E

COMMODORE (Kassette) AMSTRAD (Diskette) SHIFT RUN STOP

Auf Anzeige "Lader" (loader)

RUN'"' SHIFT kleine ENTER-Taste

### STEUERUNG

Zur Joystick-Steuerung ist bei Spielbeginn K zu drücken, oder man kann die Tasten nach eigenem Wunsch belegen. Die Standardtasten sind:

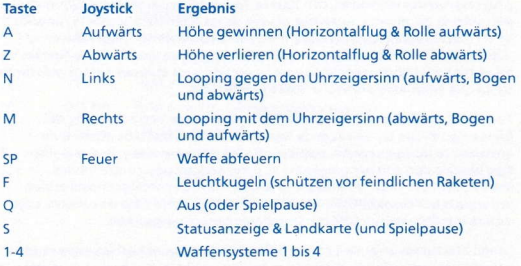

IBM PC hat keine loystick-option

### Schnellstart-Anweisungen

Zum Starten den Joystick zuerst nach oben und dann nach rechts bewegen. Waffensystem einsatzbereit machen (Tasten 1 bis 4). Vor der Begegnung mit dem Feind Rollen (Joystick/Tasten auf und ab) und Looping (Joystick/Tasten links und rechts) üben. Die Radaranzeige (unten links) gibt Auskunft über feindliche Flugzeuge und schi{fe. Ein akustischer Alarm und ein Blinklicht warnen vor sich nähernden Raketen. Zu deren Ablenkung Taste F (Luchtkugel) abwerfen) drücken, dann mit den eigenen Raketen zurückschlagen. Auf tieffliegende, auf Ihren Flugzeugträger gerichtete feindliche Exocets (Seezielflugkörper) achten-diese müssen Sie mit Iher Kanone oder Ihren warmesuchenden Luft-Luft-Raketen abschieRen. Fliegen sie nach rechts, bis Sie erste Base erreichen. Zerstören Sie alle Silos mit Bomben, bevor Sie Noch weiter nach rechts (zur anderen Seite der Landzunge) zu Ihrem Flugzeugträger fliegen. Um auf dem Träger zu landen, müssen Sie zuerst im Sturzflung auf das Wasser zu fliegen, worauf Sie sich kurz vor Erreichen der Wellen durch die automatische Steuerung horizontal richten lassen. Wenn Sie sich über dem Träger befinden, verlangsamt sich Ihr Flug automatisch, und Sie können landen, indem Sie den Joystick oder die Richtungstaste (abwärts) drücken. Sobald die Crew Ihr Flugzeug repariert, vollgetankt und mit Waffen versehen hat, geht's weiter zum nächsten Einsatz.

# **OPERACION ORMUZ**

### **LA MISION**

Por fin . . . 'ha ocurrido' . . . , como resultado de un ataque sigiloso, los Aliens han tomado el Estrecho de Ormuz y han capturado las bases militares y fuerzas navales esenciales, con toda la intención de paralizar los suministros petrolíferos del mundo. Ante este ataque de los Aliens se duda de la capacidad de las fuerzas aéreas estadounidenses. Ahora tú tienes que intervenir en la 'Operación Ormuz' para demostrar la potencia y la resolución de las fuerzas de los portaviones nortamericanos para responder a los ataques por cohetes desde tierra que están aniquilando la flota internacional.

Tú volarás un McDonald Douglas VTOL, en ataque de tierra derivado del BA Harrier, de uso tan eficaz en la Guerra de las Malvinas. Los sistemas de armamento incluven canón, bombas, misiles de aire-a-aire y de aire-a-nave. tipo busca-calor; con bengalas para tu propia protección contra misiles enemigos busca-calor. Volarás sobre fuerzas navales enemigas hostiles bien protegidas por cazas MIG 21, antes de atacar la primera base de cohetes, cuyos silos se pueden destruir sólo por bombardeo preciso en picado.

Luego efectuarás un enlace con tu portaviones en aguas hostiles, para repostar y rearmarte, antes de proceder con el ataque contra las seis bases siguientes a lo largo del golfo. Además de tu papel agresor, tienes también que interceptar todos los misiles anti-buque dirigidos contra tu portaviones. Inicialmente tu escuadrón es de tres aviones, aunque uno de ellos se perderá del portaviones cada vez que no consigas interceptar un misil anti-buque. Por otra parte se anadirán aviones extra a tu escuadrón, según la precisión y agresividad de tus propios ataques.

Tu portaviones acabará por hundirse por cualquier misil que le dé después que se hayan perdido todos los aviones que llevaba.

Ataca primero las bases con defensas más débiles! Podrás destruir las siete bases sin perder tu portaviones? De tí depende todo!

# **INSTRUCCIONES DE CARGA**

ATARI ST, AMIGA y IBM PC Mete el disco y enchufa la máquina. **COMMODORE** (disco)  $LOAD'' \star$ ".8.1

**COMMODORE** (cassette) SHIFT RUN STOP

**SPECTRUM** (disco) Cuando aparece el cargador pulsa **FNTFR** 

**SPECTRUM** (cassette)  $LOAD''''$ 

**AMSTRAD** (cassette) RUN"" SHIFT tecla Enter pequena

**AMSTRAD** (disco) **ICPM** 

### **MANDOS**

Al comienzo del juego pulsa K para seleccionar mando por joystick o ajusta el teclado a tu gusto. Los mandos standard son:

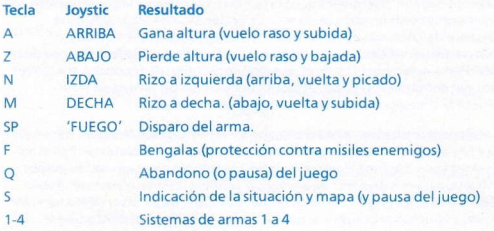

El IBM PC no lleva opción de joystick

# INSTRUCCIONES PARA ARRANQUE RAPIDO

Para despeger mueve el joystick hacia arriba y luego a la derecha. Acopla un sistema de armes (teclas 1 a 4). Practica el balanceo (teclas/joystick derecha e izquierda) antes de enfrentarte con el enemigo. Vigila cazas y barcos enemigos en la pantalla del radar (al pie, izda.). Un avisador y Ia luz destellante te avisan que se aproximan misiles. Pulsa la tecla F (deja caer bengala) para esquivarlos y contraataca con los tuyos. Cuidado con los Exocets (misiles anti-buque) que se dirigen a tu portaviones. Debes abatirlos con tu canón o con misiles busca-calor aire-a-aire. Sigue hasta encontrar la primera base. Usa bombas para destruir l05 5ilos, antesde ir mds a la derecha (al otro lado del promontorio) al punto de reunión con tu portaviones.

Para aterrizar en el portaviones tírate primero hacia el mar, dejando que los mandos automáticos del avión lo vueevan al vuelo rasante justo por encima del agua. Deceleras automáticamente según vuelas sobre la cubierta. Pulsa entonces suavemente el joystick/tecla de aterrizaje. Espera a que te reposten, repara y rearma el avion antes de partirpara la etapa siguiente.

\* \* \* Findelatransmisi6n \* \* \*

# OPERATION HORMUZ

#### LA MISSION

Enfin . . . il a fallu que ca arrive un jour ou l'autre: par suite d'une attaque furtive, des ETRANGERS ont pris le Détroit de Hormuz avec ses bases militaires et navales essentielles dans le but bien déterminé de paralyser les approvisionnements en pétrole du monde entier. Devant cette agression, la puissance de l'Aéronavale Américaine est en cause. Vous, vous devez à présent participer à l'Opération Hormuz pour faire preuve de la puissance de la Division Porte-avions de l'U.S.A. et de sa détermination de répondre aux fusées lancées par des bases terrestres, attaques qui sont actuellement en train d'anéantir le transport maritime international.

Vous allez piloter un avion ATAV d'attaque au sol McDonald Douglas, dérivé du Harrier BA, avion qui a fait ses preuves dans la guerre des Malouines. Parmi les armes dont vous disposez: canons, bombes, engins air-air et air-navire guidés par infrarouge; vous disposez également d'artifices lumineux destinés à vous protéger contre des engins ennemis guidés par infrarouge. Vous devez survoler des navires ennemis protégés par des chasseurs MIG 21 avant d'attaquer la première base de lancement des fusées, base dont les silos ne peuvent être détruits que par un bombardement en piqué bien précis.

Ensuite vous devez rejoindre votre porte-avionsdans des eaux hostiles refaire le plein de carburant et vous réarmer avant d'attaquer les six autres bases situées plus loin dans le golfe. Outre votre rôle d'attaquant, vous devez intercepter tou les missiles antinavires lancés sur votre porte-avions. Au début, votre escadre sera composée de trois avions, dont un sera perdu à chaque fois que vous ratez l'interception d'un missile antinavire ennemi. Inversement, des avions supplémentaires viendront s'ajouter à escadre selon l'agressivité et la précision des attaques que vous lancez. Votre porte-avions peut enfin être coulé par n'importe quel missile qui l'atteint une foistous ses avions perdus.

Il vous faut attaquer tout d'abord les bases les plus vulnérables . . . Serez-vous capable de détruire les sept bases ennemies avant la perte de vorte porteavions? Cela ne dépend que de vous . . .

# INSTRUCTIONS DE CHARGEMENT

ATARI 5T, AMIGA et I8M PC lntroduisez le disque et mettez la machine en circuit

COMMODORE (disque)  $LOAD''$ \*",8,1

COMMODORE (cassette) 5HIFT RUN STOP

SPECTRUM (disque) A l'afficharge "chargeur" (loader) appuyer sur ENTER

SPECTRUM (cassette) LOAD""

AMsTRAD (cassette) RUN'"' SHIFT/petit ENTER

AM5TRAD (disque) I CPM

#### **COMMANDES**

Vous avez la possibilité soit d'appuyer sur la touche K pour sélectionner commande par manette, soit régler le clavier à votre idée. Les commandes standard sont comme suit:

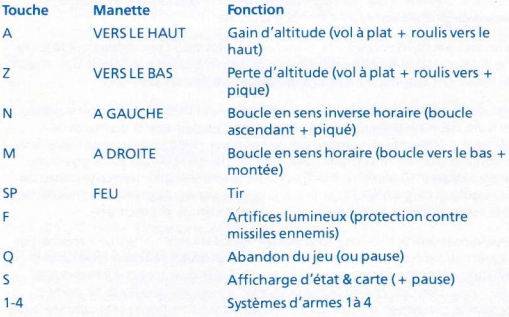

L'IBM PC n'offre pas l'option manette

# **INSTRUCTIONS DE DEMARRAGE RAPIDE**

Pour décoller, déplacez la manette vers le haut et puis à droite. Sélectionnez un système d'armes (touches 1 à 4). Avant d'engager le combat avec l'ennemi, faites quelques roulis/boucles d'essai (manette ou touches vers le haut et vers le bas/à gauche et à droite). Surveillez l'affichage radar (en bas de l'écran à gauche) pour vous tenir averti de chasseurs et navires enemis. Un bip ainsi qu'un témoin clignotant vous avertiront de l'approche de missiles ennemisappuyez sur la touche F (largage d'artifices) pour les dévier avant de faire une contrage-attague avec vos missiles à vous. Prenez garde aux Exocets ennemis volant à basse altitude (missiles antinavire dirigés sur votre porte-avions): vous pouvez descendre ceux-ci soit avec'vos canons, soit avec vos engins air-air guidés par infrarouge. Continuez à vous déplacer à droite jusqu'à ce que vous repériez la première base ennemie. Servez-vous de vos bombes pour détruire tous les silos avant de vous déplacer encore à droite (l'autre côté du promontire) jusqu'au point de rendez-vous avec le porte-avions. Pour vous poser sur celui-ci. il vous faut tout d'abord piquer vers la mer: les commandes automatiques vous stabiliseront juste au-dessus des vagues. Un ralentissement automatique s'effectuera au moment où vous passerez au-dessus du pont: pour poser votre avion, appuyez doucement sur la manette ou sur la touche appropriée. Attendez que le personnel d'entretien fasse le ravitaillement, les réparations et le réarment de votre avion pour procéder à la prochaine étape de l'operation.

# OPERAZIONE HORMUZ

#### LA MISSIONE

Alla fine . . . "la cosa è accaduta" . . . Con un attaco a sorpresa, gli Alieni hanno preso gli Stretti di Hormuz e occupato le basi militari nevralgiche e le rotte navali, con la chiara intenzione di paralizzare i rifornimenti di greggio mondiali. Davanti a questa aggressione Aliena, l'abilità della aviazione di marina degli Stati Uniti viene messa alla prova.

Tu ade5so devi partecipare alla "Operazione Hormuz" per dimostrare la forza e la determinazione della squadra navale americana nel rispondere agli attacchi dei missili che stanno impedendo la navigazione internazionale.

Dovrai pilotare un caccia-bombardiere McDonald Douglas VTOL, un modello derivato dal BA Harrier che aveva avuto tanto successo nella guerra delle Falkland. L'armamento comprende un cannone, delle bombe, missili aria-aria a ricerca di calore e missili anti-nave, nonché dei bengala per proteggerti dai missili a ricerca di calore nemici. Dovrai soruolare naviglio nemico protetto da un nugolo di caccia MIG 21, prima di poter arrivare sulla prima base missilistica<br>dove i silos possono essere distrutti solo con picchiate di precisione.

Dopodiché, dovrai ritornare sulla portaerei che stazion-. :n acque nemiche per rifornirti di carburante e di munizioni per poi proseguire con le altre sei basi dislocate nel golfo. Oltre a questo ruolo d'attaco, dovrai anche intercettare tutti i missili lanciati contro la tua portaerei. La squadriglia di cui fai parte è composta inizialmente di tre aerei, ma la portaerei ne perde uno ogni volta che non riesci ad intercettare un missile anti-nave. Al contrario, aerei supplementari vengono aggiunti alla squadriglia a seconda della precisione ed aggressività dei tuoi attacchi. La portaerei viene affondata se un missile la colpisce quando non ci sono più aerei.

Ricordati di attaccare per prime le basi meno difesel-Ce la farai a distruggere tutte e sette le basi senza perdere la portaerei? Tutto dipende da te!

# lNSTRUZIONI DI CARICAMENTO

ATARI 5T, AMIGA e IBM PC inserire il dischetto e accendere il computer

COMMODORE (dischetto)  $LOAD''$   $\star$  ", 8,1

COMMODORE (cassetta) Shift Run Stop

5PECTRUM (dischetto) Quando appare il caricatore iloader), premere ENTER

SPEcTRUM (cassetta)  $LQAD''''$ 

AMSTRAD (cassetta) RUN"" Shift ed Enter piccolo

aMSTRAD (dischetto) I CPM

# **CONTROLLI**

Quando inizi il gioco, premi il tasto K per selezionare i controlli del joystick o per regolare la tastiera secondo le tue preferenze. I controlli standard sono . . .

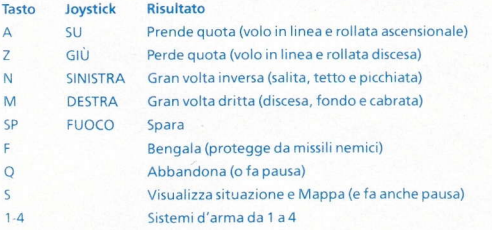

Nell' IBM PC, non c'è l'opzione joystick

# ISTRUZIONI PER INIZIO RAPIDO

Per decollare, muovi il joystick in su, poi a destra. lnnesta i sistemi d'arma (tasti da 1 a 4). Esercitati nella rullata (su e giù con joystick/tastiera) e nella gran volta (destra e sinistra con joystick/tasti), prima di impegnare il nemi(o. Tieni d'occhio lo schermo radar (in basso a sinistra) per scoprire caccia e navi nemiche. Un segnale acustico e una spia lampeggiante ti awertono quando ci sono missili in arrivo-premi il tasto F (sgancia bengala) per evitarli, poi contrattaca con i tuoi. Stati attento agli Exocet (missili anti-nave) lanciati contro la tua portaereiquesti li devi abbattere con il cannone o con i missili a ricerca di calore. Procedi sulla destra fino a che trovi la prima base. Usa le bombe per distruggere i silos prima di procedere ancora sulla destra (dall'altra parte del ,promontorio) fino al punto di incontro con la portaerei. Per atterrare sul ponte di volo, prima picchia verso il mare, lasciando che i controlli automatici ti mettano in assetto orizzontale appena sopra il pelo d'acqua. Quando soruoli il ponte, rallenterai automaticamente, quindi spingi dolcemente il joystick in giù, o usa i tasti per atterrare. Attendi che gli addetti ti riforniscano, riparino e riarmino l'aereo e poi decolla verso la prossima fase dell'operazione.

# **PILOTS HOTES**

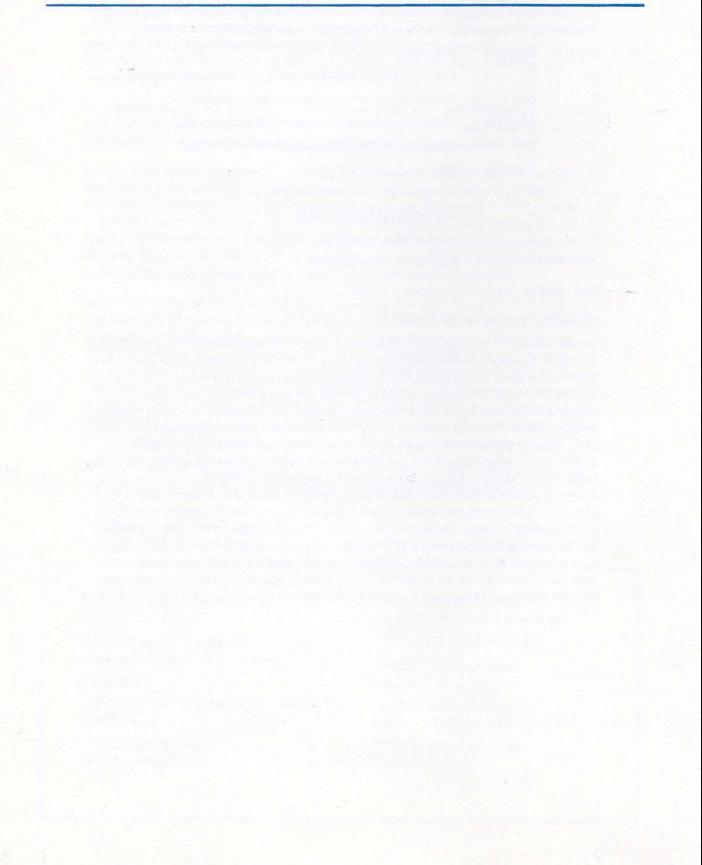

# **PILOTS HOTES**

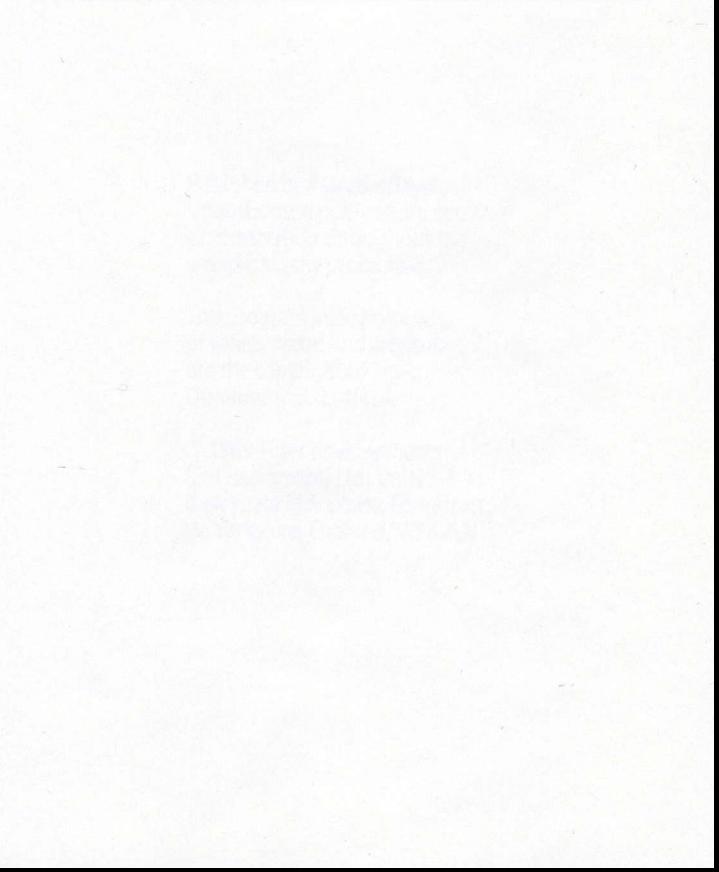

# **PILOTS HOTES**

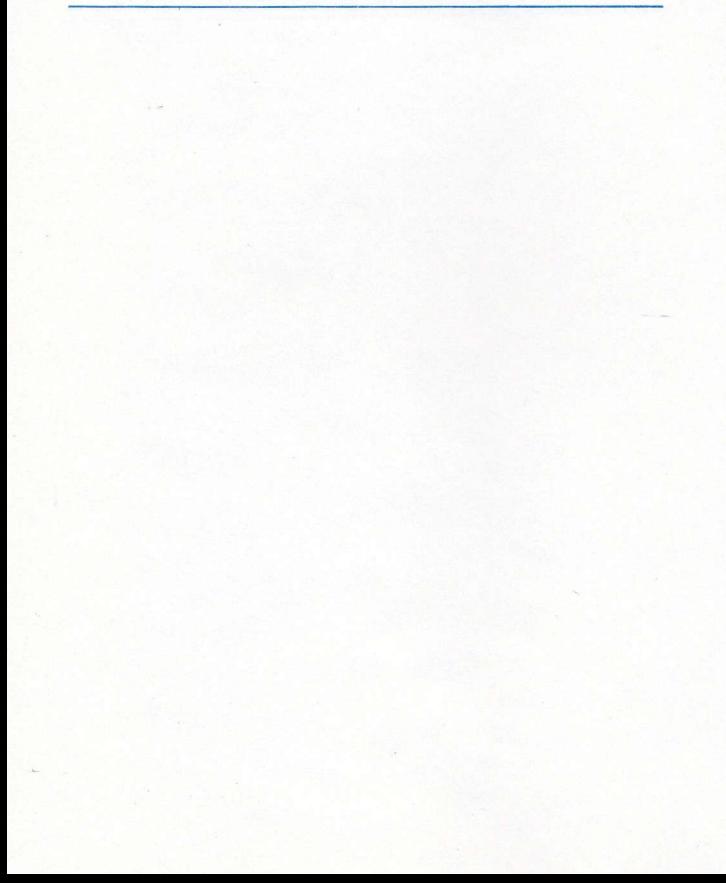

Published by AGAIN AGAIN. Unauthorised publication, copying or distribution throughout the world is strictly prohibited.

This program including code, graphics, music and artwork are the copyright of Tiger Development (Ent) Ltd.

O 1989Tiger developments (Entertainment) Ltd. Units 3-7 Baileygate lnd. Estate, Pontefract, W. Yorkshire, England, WF8 2LN.

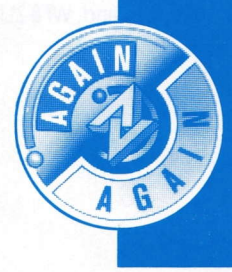

**Units 3-7 Baileygate Industrial Estate Pontefract West Yorkshire WF8 2LN** 

**Telex: 557994 RR DIST G** Fax: (0977) 790243